# Kurzanleitung: DVD-Beamer mit Lautsprechern

Stand: 23.04.2010

## **EPSON EB-W8D**

Der Beamer Epson EB-W8D hat ein eingebautes DVD-Laufwerk sowie eingebaute Lautsprecher, um für kleine Gruppen auf einfache Weise Video-DVDs vorzuführen. Die Gruppe sitzt am besten hinter dem DVD-Beamer.

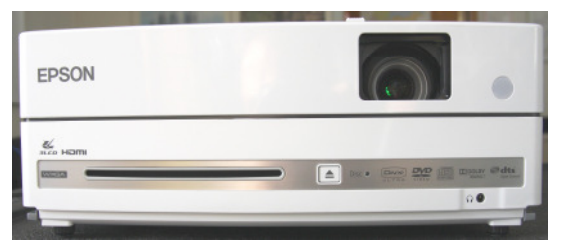

 $\overline{C}$ 

#### **Vorbereitung**

- Stromkabel einstecken die Haupttaster leuchtet orange
- Gerät anschalten; Haupttaster blinkt grün; Bild kommt nach ca. 1 Minute
- Kein Bild? Evtl. muss der Schieber vor der Linse geöffnet werden (Open)
- Ggf. Füße herausfahren (graue Taste an der Seite hochziehen)
- DVD vorne einschieben (Achtung: Gerät zieht Scheibe automatisch ein)

## **DVD abspielen und Bedienung des DVD-Menüs**

Die Bedienung des Geräts (und die Navigation im DVD-Menü) ist ohne Fernbedienung mit den Tasten auf der Oberseite des Gerätes möglich.

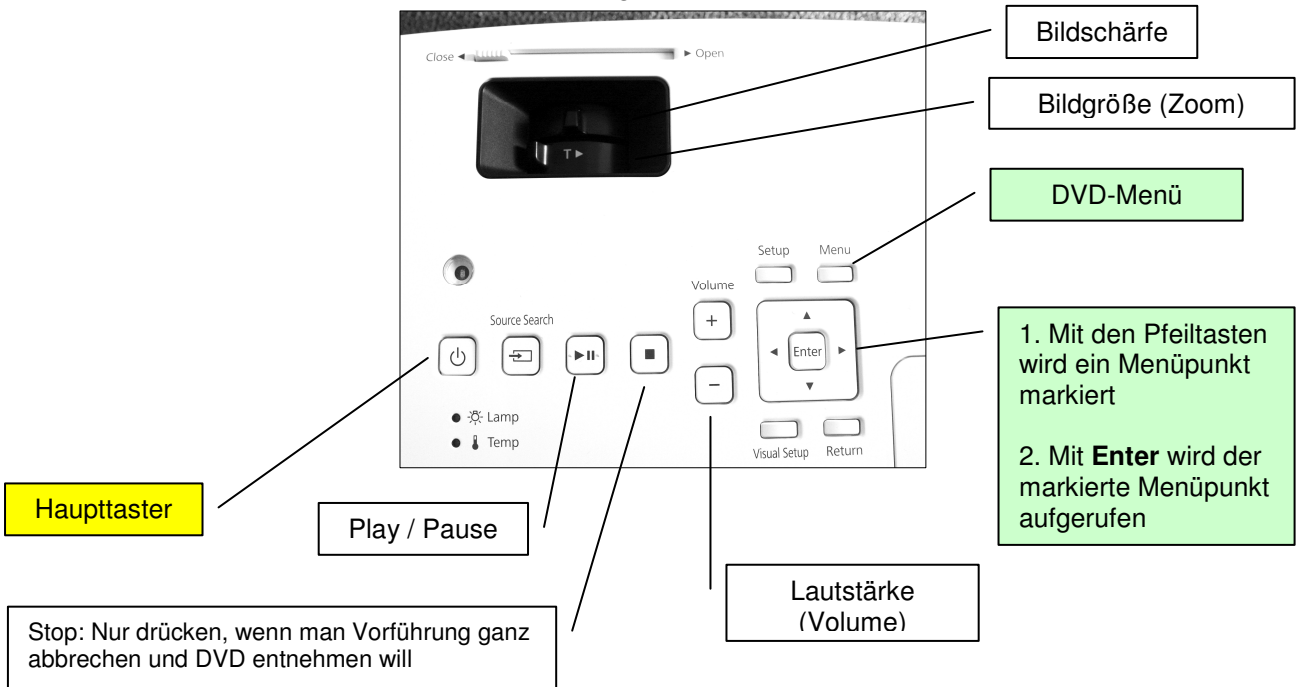

### **Gerät ausschalten**

- **Haupttaster** drücken er blinkt orange
- Stromkabel erst entfernen, wenn Haupttaster nicht mehr blinkt!
- Ggf. Füße wieder hereinfahren (graue Tasten hochziehen)
- Gerät bitte nicht im erhitzten Zustand transportieren